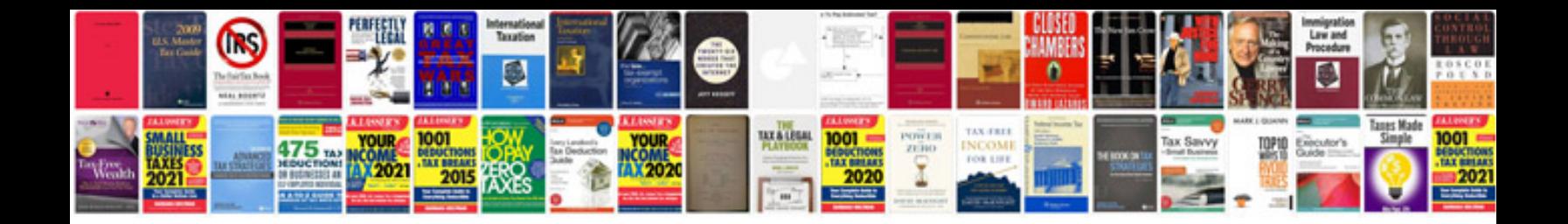

Have got worksheets

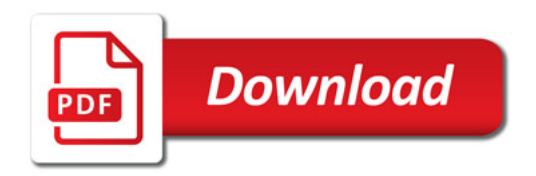

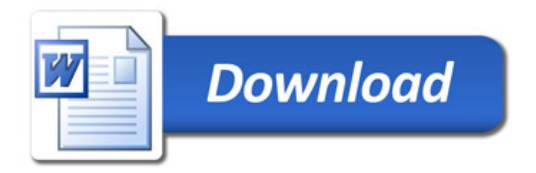